#### **Esercitazione di Reti degli elaboratori**

Prof.ssa Chiara Petrioli

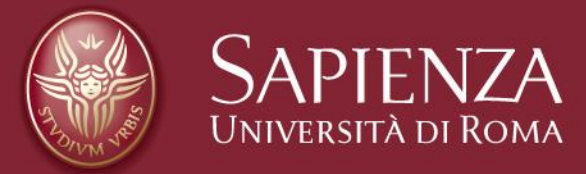

Corso di C

Christian Cardia, Gabriele Saturni

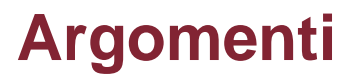

- Altri utilizzi dei puntatori
- Allocazione dinamica della memoria
- File

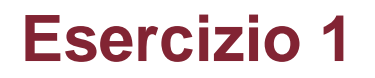

Si scriva una programma che consente all'utente di inserire 5 numeri interi e li salva in un array.

Il programma deve, tramite l'utilizzo di una funzione, calcolare la somma degli elementi, trovare il minimo e il massimo.

# **Soluzione (1/2)**

```
#include <stdio.h>
 \mathbf{1}\overline{\mathbf{c}}3
      int funzione1(int array[], int size, int *min, int *max);
 4
 \frac{5}{6}int main()int ARARY SIZE = 5;
 \overline{7}int arr[ARRAY_SIZE];
 8
           for (int i=0;i<ARRAY_SIZE;i++){
 9
                printf("Inserisci elemento %d: \n", i+1);
10
                scanf("%d",&arr[i]);11
           \mathcal{P}12
           int min = 0, max = 0;
13int somma = funzionel(arr, ARRAY_SIZE, &min, &max);
           printf("SOMMA: %d - MIN: %d - MAX: %d \n\n",somma, min, max);
1415
           return 0;
16
      <sup>3</sup>
```
# **Soluzione (2/2)**

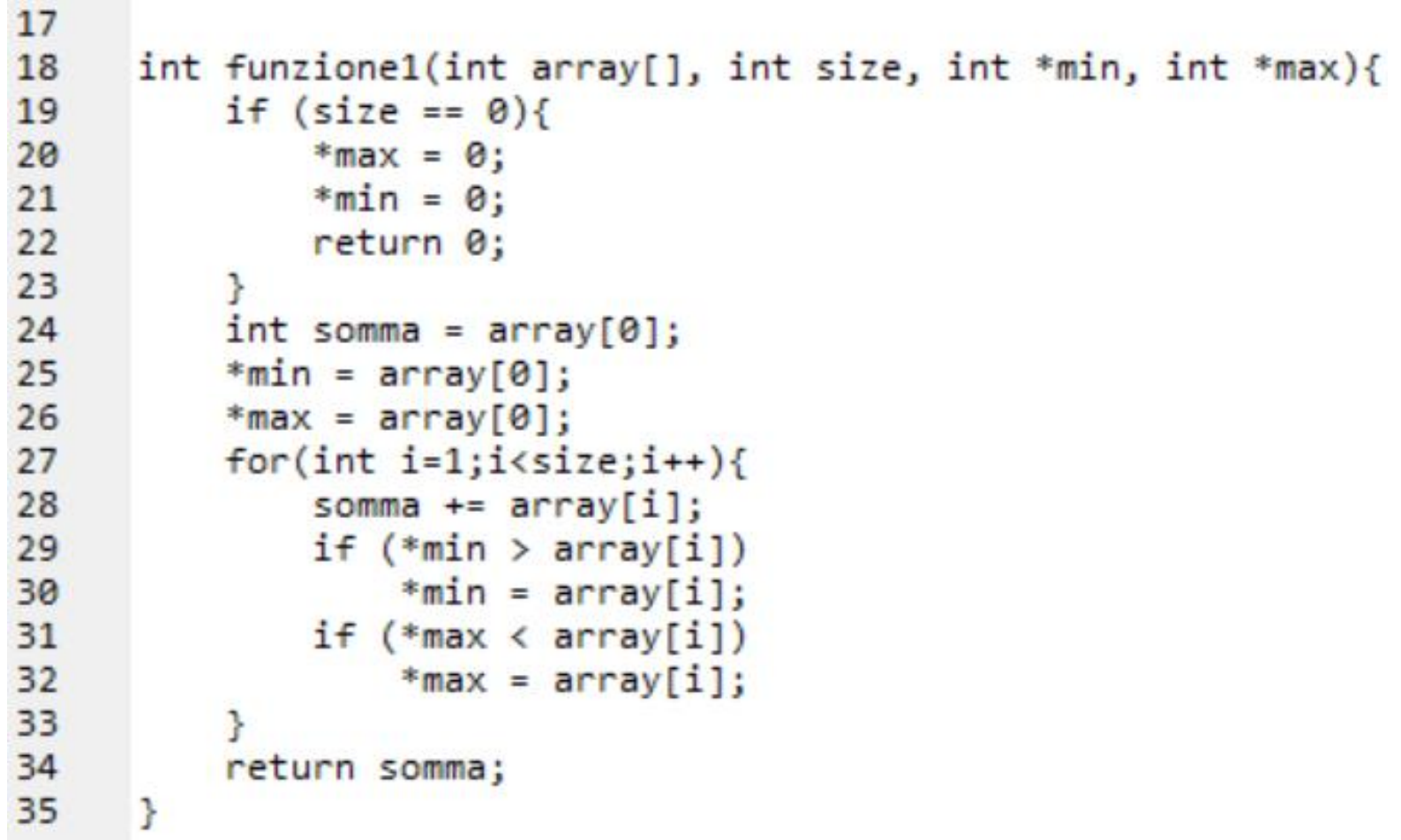

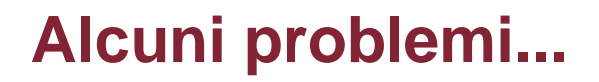

#### **Se l'utente necessita di inserire più valori?**

È opportuno modificare il codice sorgente aumentando la dimensione dell'array e quindi compilare nuovamente il programma.

### **Se invece vogliamo consentire all'utente di scegliere il numero di elementi da inserire?**

Potremmo definire un array molto grande (ad esempio 100 elementi) e consentirgli di inserire numeri fino a che non ne inserisce uno negativo...

Esempio...

### **Esempio**

```
#include <stdio.h>
 1
 \overline{2}з
      int funzionel(int array[], int size, int *min, int *max);
 4
 5
      int main()6
          int ARRAY SIZE = 100:
 \overline{7}int arr[ARRAY SIZE];
 8
          int size = 0;
 9
          printf("Quanti elementi si vogliono inserire?\n");
10
          scanf("%d", & size);if ((size \langle 0 \rangle || (size > 100)){
11
               printf("Scelta non consentita\n");
12
13
              return 0;
14
          Y
          for (int i=0; i \leq size; i++)15
16
               printf("Inserisci elemento %d: \n",i+1);
17
               scanf("Xd", &arr[i]);18
19
          int min = 0, max = 0;
20
          int somma = funzione1(arr, size, &min, &max);
21
          printf("SOMMA: %d - MIN: %d - MAX: %d \n\n",somma, min, max);
22
          return 0;
23
      Þ
```
#### **N.B.** *funzione1* è identica all'esercizio precedente......

Reti degli elaboratori Corso di C<br>
and Corso di C<br>
Bagina 7

### **Alcuni problemi....**

### **Se l'utente inserisce pochi elementi?**

Abbiamo sicuramente uno spreco di memoria...

### **Se l'utente ne vuole inserire più di 100?**

È opportuno modificare e compilare nuovamente il programma...

Come è possibile vedere, l'allocazione statica della memoria ha dei grossi limiti!

Per una maggiore flessibilità, è opportuno utilizzare l'allocazione dinamica!

Reti degli elaboratori Corso di C<br>
Reti degli elaboratori Corso di C<br>
Pagina 8

• La memoria è divisa sostanzialmente in due parti:

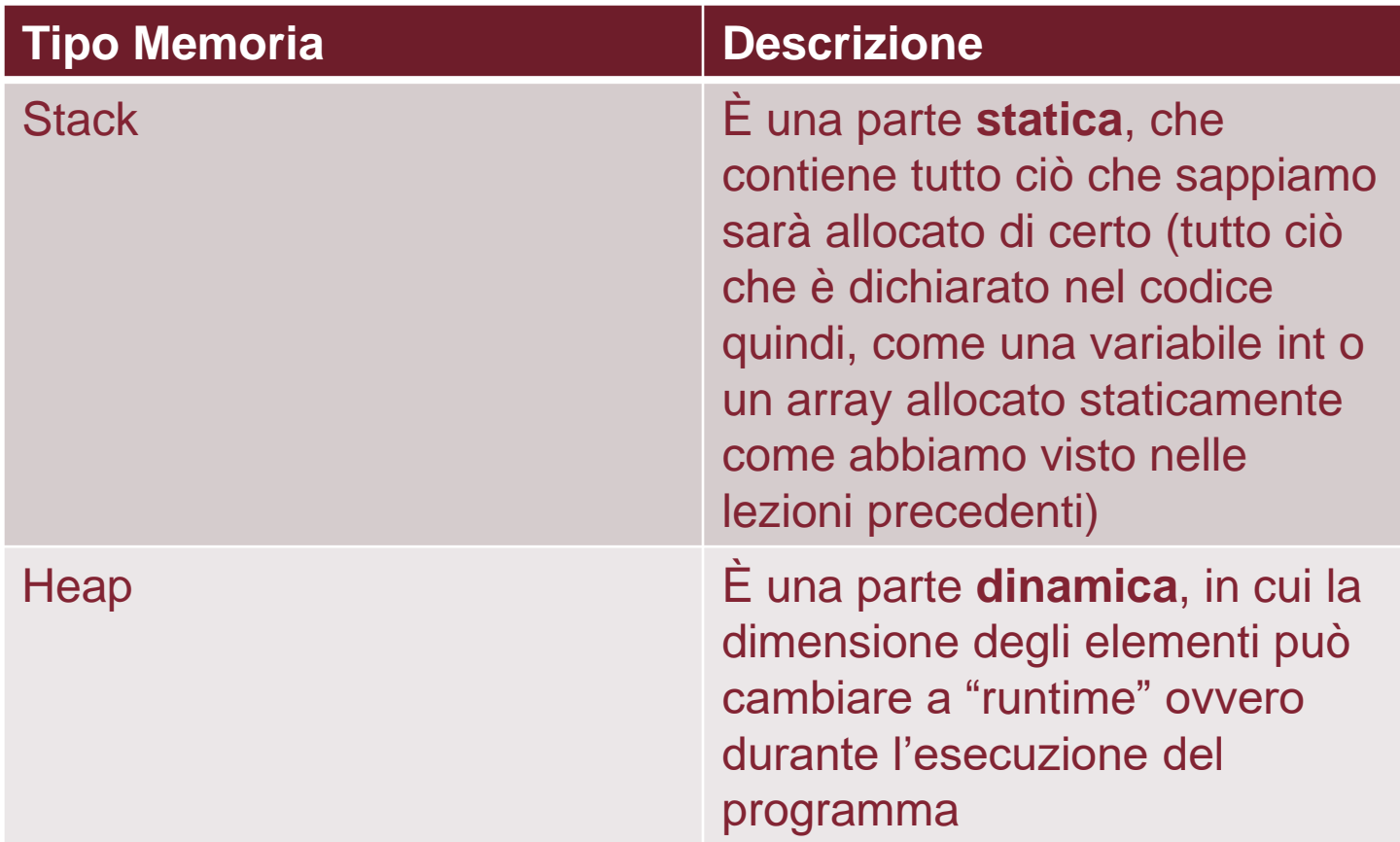

- Il C supporta l'allocazione dinamica della memoria attraverso l'uso delle funzioni definite nella libreria **stdlib.h**
- Le principali funzioni sono:

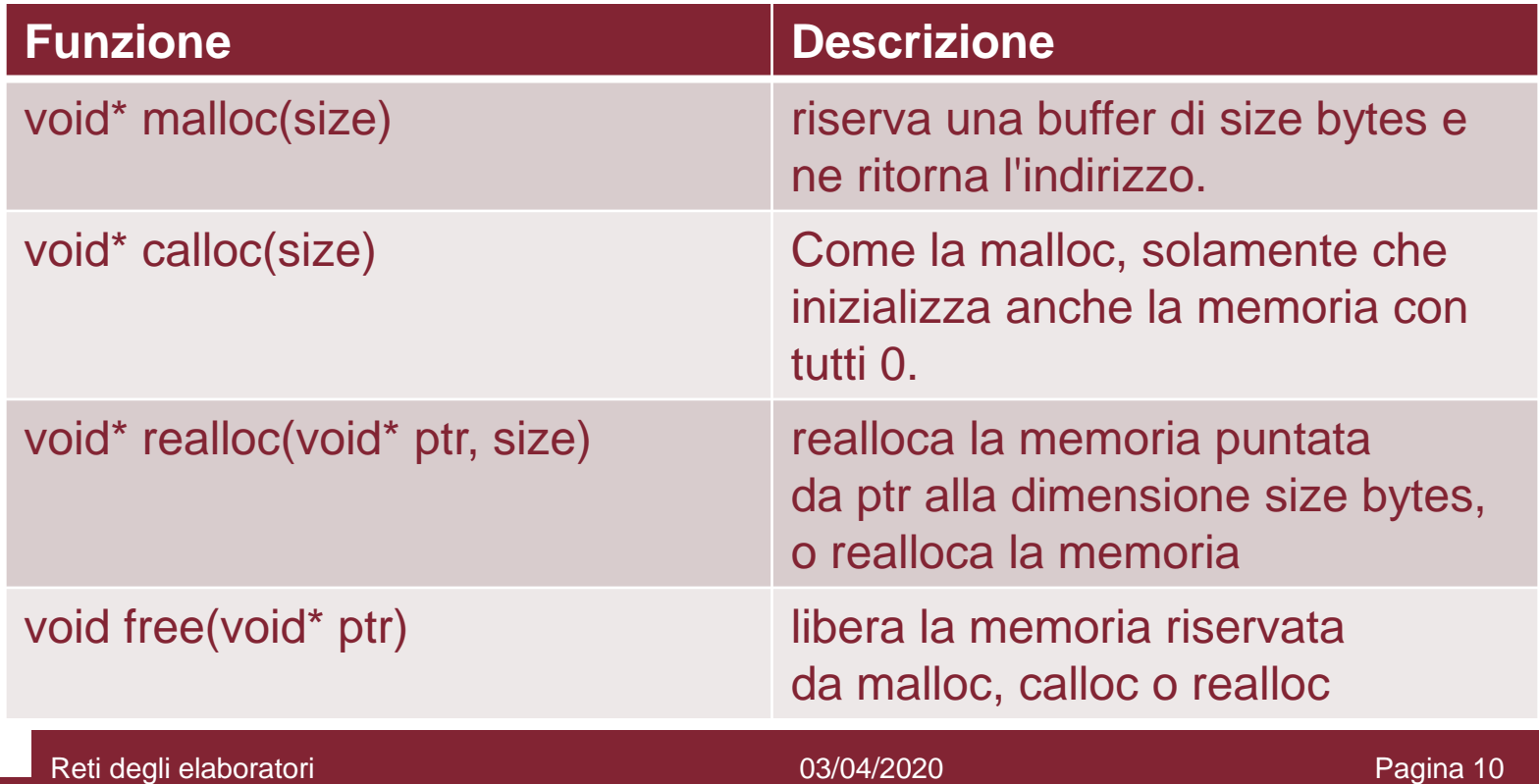

- Queste funzioni ritornano o accettano come argomenti puntatori di tipo **void**\* → indica un puntatore ad un blocco di memoria generico.
- Se necessario, questo tipo è automaticamente convertito ad altri tipi puntatore.

- Per determinare la quantità di bytes necessaria per i vari tipi si usa l'operatore
	- **sizeof**(<tipo>)
	- **sizeof**(<variabile>)
- Ad esempio:
	- **sizeof**(char) ritorna 1;
	- **sizeof**(float) ritorna 4

• Invece, per una variabile *v* di un tipo *x* → **sizeof**(v) ritorna **sizeof**(*x*). Ad esempio, sia v di tipo **int**:

 $-$  **sizeof**( $v$ ) = **sizeof**(*int*)

• Nel caso di tipi array, l'operatore **sizeof**(<tipo>[<dimensione>]) è uguale a **sizeof**(<tipo>)\*<dimensione>.

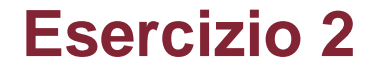

#### Si svolga nuovamente l'esercizio precedente utilizzando un array allocato dinamicamente.

# **Soluzione (1/2)**

```
\#inc1ude \langlestdio.h>
 \mathbf{1}\overline{2}\#include \langle stdlib.h>
 \overline{3}\overline{4}int funzionel(int array[], int size, int *min, int *max);
 5
 \sqrt{6}int main()\overline{7}int ARARY SIZE = 0;8
           printf("Ouanti elementi si vogliono inserire?\n");
 9
           scanf("%d",&ARRAY SIZE);int *array = (int*)<sub>m</sub>alloc(ARRAY_SIZE * sizeof(int));10<sup>°</sup>if (\arctan y == NULL)1112printf("Non è possibile allocare memoria!\n");
13<sup>1</sup>return 0:
14\mathcal{F}for (int i=0; i\langle \textsf{ARRAY SIZE}; i++)15
16
                printf("Inserisci elemento %d: \n",i+1);
                scanf("%d",&array[i]);17
           ł
18
19
           int min = 0, max = 0;
           int somma = funzione1(array, ARRAY SIZE, &min, &max);
20
21
           printf("SOMMA: %d - MIN: %d - MAX: %d \n",somma, min, max);
22^{2}free(array);printf("Memoria liberata correttamente!\n");
2324
           return 0;
25
      \mathcal{P}
```
# **Soluzione (2/2)**

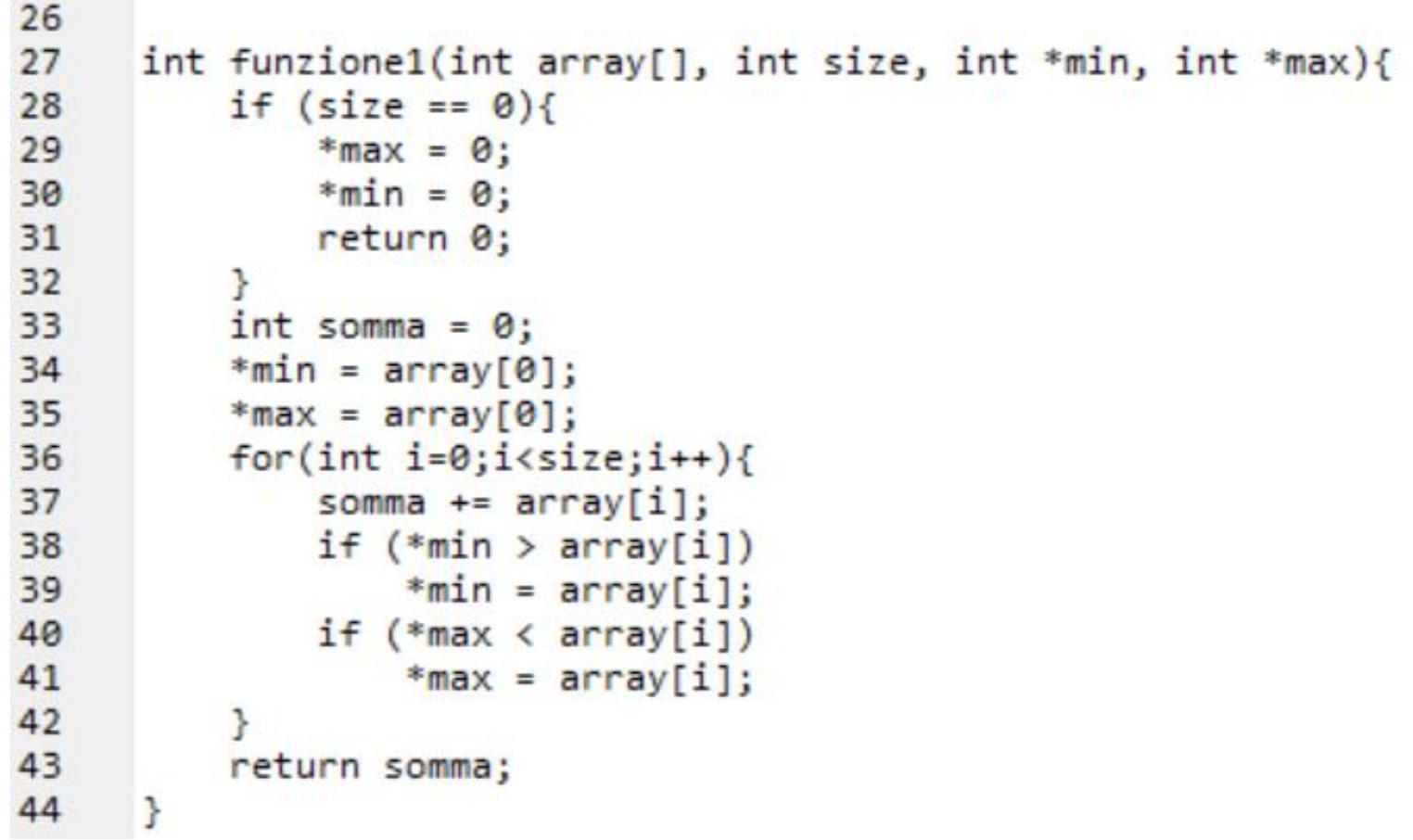

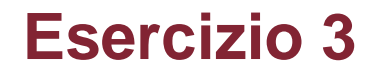

# Scrivere la funzione *int \*occ(int A[], int n, int x, int \*nocc)* che ritorna in un array, allocato dinamicamente, le posizioni dell'array *A* che contengono il valore *x* e in \**nocc* restituisce il numero di tali posizioni.

Soluzione

```
int \astocc(int A[], int n, int x, int \astnocc) {
    int *pos = NULL;int no = 0;
    for (int i = 0; i < n; i++) {
        if (A[i] == x) {
            pos = realloc(pos, (no + 1)*sizeof(int));pos[no++] = i;ł
    ł
    *nocc = no;return pos;
}
```
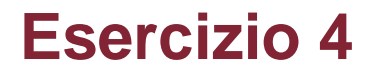

### Si scriva una funzione *char \*inputstr()* che ritorna in una stringa, allocata dinamicamente, la sequenza di caratteri letti dall'input (fino a '\n').

```
char *inputstr() {
    char *str = NULL;
    int c, n = 0;
    \logc = getchar();
        if (c != '\n') {
            str = realloc(str, (n + 1)*sizeof(char));str[n++] = c;ł
    } while (c != '\n');
    str[n] = '\\0';return str;
}
```
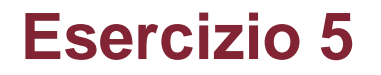

#### Scrivere una funzione

#### *int \*mulArrayD(int A[], int n)*

che ritorna un array, allocato dinamicamente, con tutti gli elementi dell'array A moltiplicati per 2.

### **Soluzione**

```
/* Ritorna un array, allocato dinamicamente.
 Gli elementi dell'array A, di dimensione n, vengono moltiplicati per 2
*/
int *mulArrayD(int A[], int n)
ſ
    int *doppio = malloc(n*sizeof(int));for (int i = 0 ; i < n ; i++)doppio[i] = 2*A[i];return doppio;
}
```
#### Scrivere una funzione

*char \*concat(char \*s1, char \*s2)*

che ritorna una nuova stringa che contiene la concatenazione delle stringhe s1 e s2. Ad esempio, se *s1* è "Prima parte" e *s2* è "Seconda parte" allora la funzione ritorna la stringa "Prima parteSeconda parte".

Soluzione esercizio 2

```
#include <string.h>
```

```
/* Ritorna, in una stringa allocata dinamicamente, la concatenazione
* delle stringhe s1 e s2. */
char *concat(char *s1, char *s2) {
    int nl = strlen(s1), nl = strlen(s2);
    char *str = \text{malloc}((n1 + n2 + 1)*sizeof(char));for (int i = 0; i < n1; i++)str[i] = s1[i]:
    for (int i = 0 ; i < n2 ; i++)str[n1 + i] = s2[i];str[n1 + n2] = '0';return str;
ŀ
```
#### **Esercizio 7**

Scrivere un programma che consenta all'utente di inserire in input due stringhe che devono essere memorizzate in due array allocati dinamicamente.

Il programma deve memorizzare in un terzo array (sempre allocato dinamicamente) la concatenazione delle due stringhe.

### N.B. **Non utilizzare le funzioni definite nella libreria string.h.**

### **Soluzione (1/3)**

```
\mathbf{1}\#include \; <i>stdio.h</i>\overline{2}#include<stdlib.h>
 3
 \overline{4}char *leggiStringa();
 5
     char *concatenaStringhe(char *stringal, char *stringa2);
 6
 \overline{7}int <math>main()f</math>8
         char * stringal = leggjString();
 9
         char * stringa2 = legg1Stringa();10
         if ((string1 == NULL) || (string2 == NULL))11
              printf("Errore allocazione memoria!\n");
12return 0:
13
          ŀ
14
         printf("Stringa 1: %s, Stringa 2: %s\n", stringa1, stringa2);
15
16
         char * stringa_{concatenata = concatenStringhe(stringa1, stringa2);17
         if (stringa concatenata == NULL){
18
              printf("Errore allocazione memoria! \n");
19
             return 0;
20
         ł
21
22printf("La stringa concatenata e: %s \n", stringa concatenata);
23
24
         free(Stringa1);25
         free(Stringa2);26
         free(stringa_concatenata);
  R_{\text{R}}29
     3
```
# **Soluzione(2/3)**

```
53
      char *leggistringa(){}printf("Inserisci la stringa: \n");
54
55.
           char * stringa = NULL;56
           char c:
57
           int size = 0:
58
           do {
59.
               c = getchar();
60
               if (c := 'n')61
                    size++62
                    stringa = realloc(stringa, size * sizeof(char));
63
                    if(Stringa == NULL)64
                         return stringa;
                    stringa[size-1] = c;65
66
                ł
67
68
           \text{while}(c := \text{'\n} \in \text{`} \in \text{`} \in \text{`} \in \text{`}69
           size++70
           stringa = realloc(stringa, size * sizeof(char));
           stringa[size-1] = '0';71
72
           return stringa;
73
      ł
```
### **Soluzione(3/3)**

```
char *concatenaStringhe(char *stringa1, char *stringa2){
24
25
          int dim stringal = 0;
26
          int dim stringa2 = 0;
27
          for(int i=0; i>-1; i++)28
               if(Stringa1[i] == '0')29
                   break;
30
               ł.
31
               dim stringal += 1;
32\mathcal{P}33
          for(int i=0; i>-1; i++)34
               if(Stringa2[i] == '0')35
                   break:
36
               <sup>}</sup>
37
               dim stringa2 += 1;
38
          ł
          int dim_{\text{stringa3}} = dim_{\text{stringa1}} + dim_{\text{stringa2}} + 1;39
40
          char *stringa3 = malloc(dim stringa3 * sizeof(char));
41
          if (stringa3 == NULL)42
               return stringa3;
          for(int i=0; i < dim stringal; i++)43
44
               stringa3[i] = stringa1[i];45
          \ddot{\phantom{1}}46
          for(int i=0; i < dim_stringa2; i++)47
               stringa3[dim stringa1+i] = stringa2[i];
48
          \mathbf{R}49
          stringa3[dim stringa3-1] = '\0;
Return stringa3; elaboratori Corso di C 03/04/2020 Pagina 28
51
```
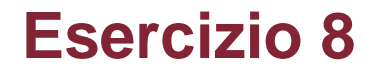

Scrivere lo stesso programma dell'esercizio precedente, ma utilizzando le funzioni nella libreria string.h

#### **Soluzione**

• Abbiamo modificato soltanto la funzione concatenaStringhe...

```
char *concatenaStringhe(char *stringa1, char *stringa2){
24
25
          int dim stringal = strlen(stringal);int dim stringa2 = strlen(stringa2);26
27
          char *stringa3 = malloc((dim stringa1+dim stringa2+1) * sizeof(char));
          if (stringa3 == NULL)28
29
              return stringa3;
30
          strcpy(stringa3, stringa1);
          strcat(stringa3, stringa2);
31
32<sub>2</sub>return stringa3;
33
      Y
```
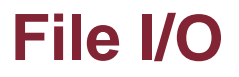

- I file mantengono nella memoria di un computer qualunque tipo di informazioni: testi, dati, immagini, video, musica, ecc.
- Il C mette a disposizione alcune funzioni per creare, leggere e scrivere sui File.

#### **File I/O**

- Vediamo come gestire i dati e le informazioni presenti in un file in C.
- Tipi di file:
	- accesso sequenziale (file di testo).
	- accesso casuale (file binari).

### **Gestione dei file**

### **Apertura del file**

Al fine di accedere ad un file è opportuno aprirlo. Questa operazione inizializza un puntatore al file.

#### **Accesso al file**

Una volta aperto, è possibile leggere/scrivere/modificare tramite il puntatore.

### **Chiusura del file**

Una volta terminate le operazioni è opportuno chiudere il file per memorizzare permanentemente il suo contenuto.

#### **Apertura del file**

#### **FILE fopen(char \*fileName, char \*mode);**

**fileName**: array di caratteri che rappresenta il nome (relativo o assoluto) del file che si desidera aprire.

**mode**: indica la modalità di apertura del file→

- "w": scrittura (se il file esiste lo tronca, altrimenti lo crea)
- "a": scrittura in append: scrive a partire dalla fine del file (se non esiste lo crea)
- "r+": lettura e scrittura file esistente (se non esiste ritorna NULL)
- "w+": lettura e scrittura (se il file esiste lo tronca, altrimenti lo crea)
- "a+": lettura e scrittura in append: scrive (e legge) a partire dalla fine del file (se non esiste lo crea)

Se l'operazione di apertura va a buon fine, la funzione restituisce un riferimento al file aperto, altrimenti restituisce NULL (se ad esempio il file non esiste).

### **Esempio di apertura di un file**

### apertura di un file in lettura: **FILE \*filePtr = fopen("file1.txt", "r");**

apertura di un file in scrittura:

## **FILE \*filePtr = fopen("file1.txt", "w");**

*Se il file esiste il suo contenuto viene perso, altrimenti ne viene creato uno nuovo.*

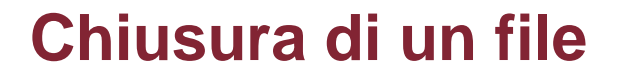

Al termine delle operazioni, è opportuno chiudere il file:

#### **int fclose(FILE \*file);**

Il valore di ritorno è 0 se il file è stato chiuso correttamente, la costante EOF altrimenti.

#### **Un esempio...**

```
FILE *fp = fopen("file.txt", "w"); //apertura file
2
\overline{\mathbf{3}}if(fp == NULL) {
4
          printf("Errore apertura file...");
5
          //...gestione dell'errore....
6
     Y
\overline{7}//operazioni di scrittura......
     fclose(fp); //chiusura file
8
```
### **File I/O**

Alcune funzioni per leggere/scrivere i file

- *void rewind(FILE \*f)*: riporta il cursore di f all'inizio del file.
- *int fgetc(FILE \*f)*: ritorna il prossimo carattere (byte) del file f e avanza il cursore. Se il cursore è alla fine del file o si verifica un errore ritorna EOF.
- *int fputc(int c, FILE \*f)*: scrive il carattere c nella posizione del cursore del file f, avanza il cursore e ritorna il carattere scritto. Se si verifica un errore, ritorna EOF.
- *int fscanf(FILE \*f, const char \*format, ...)*: del tutto simile alla scanf, solo che legge dal file f invece che dallo standard input. Ritorna il numero di assegnamenti effettuati.
- *int fprintf(FILE \*f, const char \*format, ...)*: del tutto simile alla printf, solo che scrive nel file f anziché nello standard output. Ritorna (in quasi tutte le implementazioni) il numero di caratteri scritti, in caso di errore ritorna un valore negativo.

### **File I/O**

Funzioni principali in stdio.h

- *char \*fgets(char \*s, int n, FILE \*f)*: legge una linea dal file f e la copia in s.
- Legge e copia i caratteri nel blocco puntato da s finché incontra:
	- $-$  un '\n'
	- la fine del file
	- ha letto n 1 caratteri.
- La stringa s è sempre terminata da '\0'.
- Se incontra la fine del file senza aver letto alcun carattere ritorna NULL(e s rimane invariata), altrimenti ritorna s.

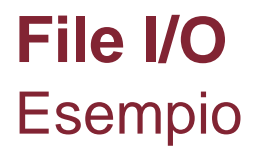

Programma che prende come argomento del main il nome di un file (di testo) e permette all'utente di stampare a video le linee del file pagina per pagina (uso di fopen(), fscanf()e fclose()).

#### **File I/O** Esempio

### Programma che legge un file e ne stampa il contenuto.

```
#include <sub>stdio.h</sub>#define MAX_LINE_SIZE 80
int main()
ſ
    char buf [MAX_LINE_SIZE];
    FILE *fp;
    fp=fopen("testo.txt", "r");
    if(fp!=NULL) {
        while (fscanf(fp,"%s",buf)>0)
             printf("%s\n", buf);
        fclose(fp);
    \} else {
        printf("Error opening the file\n");
    ł
    return 0;
}
```
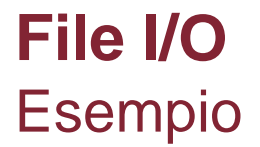

### Programma che scrive in un file la lista della spesa.

### **File I/O**

```
#include <stdlib.h>
#include <stdio.h>
#define MAX_LINE_SIZE 80
int main()
\left\{ \right.//scrittura in un file della lista della spesa
    FILE * fp;char item[MAX_LINE_SIZE];
    int fine=0;
    fp=fopen("testo.txt", "w");
    if(fp := NULL) {
         printf(" Lista della spesa: ");
         do
         \mathcal{F}print(f''\n)nprossimo articolo ? ");
             scanf("s<sub>s</sub>", item);fprintf(fp, "s\n\n<math>'</math>, item);print("\\nFinite (si=1, no=0)?");
             scant("%d", \&fine);
         } while (!fine);
         fclose(fp);
         printf("Fine scrittura\n");
    } else {
         printf("Errore nell'apertura del file\n");
    }
    return 0;}
```
#### **Esercizio 9**

**Esercizio.** Scrivere un programma che prende come input i nomi di due file di testo e appende il contenuto del secondo file al primo file. Ad esempio, se il primo file contiene *ciao* e il secondo file contiene *bella* allora il programma modifica il primo file con il testo *ciaobella*.

#### **File I/O** Soluzione

```
#include \leqstdlib.h>
#include \leqstdio.h>
#define MAX STR SIZE 80
//Concatena due files, appendendo il contenuto del secondo file al primo.
int \text{main}() \quad \{char filename1[MAX STR SIZE];
    char filename2[MAX STR SIZE];
    printf("Inserisci il primo filename\n");
    scanf("%s", filename1);
    printf("\nInserisci il secondo filename\n");
    scanf("%s", filename2);
    FILE *f1 = fopen(filename1, "a");//Apre il primo file in append
    FILE *f2 = fopen(filename2, "r"); //Apre il secondo file in lettura
    if (f1 == NULL | f2 == NULL) {
        printf("Impossibile aprire uno dei files!\n");
        return 0;
    Y
    int c;
    while ((c = fgetc(f2)) := E0F) //Legge carattere per carattere il secondo file
        fputc(c, f1);//e appende i caratteri al primo file
    fclose(f1):
    fclose(f2);
    return 0:
Y
```
Scrivere un programma che legge in input il nome di un file che ad ogni riga contiene: *nomeStudente cognomeStudente voto*

Il programma deve stampare sullo schermo, per ogni studente, il nome, il cognome e il voto dell'esame. Alla fine inoltre, deve stampare il voto più alto, quello più basso e la media aritmetica dei voti.

N.B. Si assuma che il file sia formattato correttamente

Reti degli elaboratori Corso di C<br>
Reti degli elaboratori Corso di C<br>
Pagina 47

# **Soluzione (1/2)**

```
#include <stdio.h>
 1
 \mathbf 23
      void leggi_file(FILE *file);
 4
 5
      int main(){
 6
           char nome file[30];
 \overline{7}printf("Inserisci il nome del file: \n");
 8
           scanf("%s",nome_file);
 9
           FILE *file = fopen(nome file, "r");10
           if (file == NULL)11
               printf("Error operation file! \n'return 0;
12<sup>2</sup>13<sup>7</sup>Y
14
           leggi_file(file);
15
           fclose(file);
16
           return 0;
17
      Y
18
```
### **Soluzione (2/2)**

```
19
     void leggi file(FILE *file){
20
         int numero_voti=0, somma_voti=0, voto_basso=30, voto_alto=0;
21
         char nome[30], cognome[30];
22
         int voto = 0;
23
         while(fscanf(file, "%s %s %d", nome, cognome, &voto) > \theta){
24
             printf("Studente: %s - %s - Voto: %d \n", nome, cognome, voto);
25
             if(voto > voto alto)26
                 voto_alto = voto;if(voto < voto_basso)27
                 voto_basso = voto;28
29
             somma_voti += voto;
             numero voti += 1;30
31
          Y
32
         float media_voti = (float)somma_voti / numero_voti;
33
         printf("n-----\nprintf("Voto piu alto: %d\nVoto piu basso: %d\nMedia voti: %f", voto_alto, voto_basso, media_voti);
34
35
     <sup>1</sup>
```
Scrivere un programma che legge in input il nome di un file.

Il programma deve leggere il contenuto del file e memorizzarlo all'interno di un array allocato dinamicamente.

# **Soluzione (1/2)**

```
\#include \; <i>stdio.h</i>\mathbf{1}\overline{2}#include <stdlib.h>
 3
 \overline{4}char *leggi file(FILE *file);
 5
 6
      int main(){
 \overline{7}char nome file[30];
 8
           printf("Inserisci il nome del file: \n");
 9
           scanf("%s", nome_file);
10
           FILE *file = fopen(nome file, "r");
11
           if (file == NULL)printf("Errore apertura file! \n");
1213
               return 0;
14
           \mathbf{R}char * stringa = leggi_file(file);15
           if (stringa == NULL)16
17
               printf("Memoria non allocata!\n");
18
               return 0;
19
           ł
20
           fclose(file);21printf("Contenuto del file: \n%s \n", stringa);
22
           free(Stringa);23
           return 0;
24
      }
```
# **Soluzione (2/2)**

```
26
      char *leggi file(FILE *file){
27
          char * file content = NULL;28
          int size = 0:
29
          while(1)30
              char c = \text{fgetc}(\text{file}):
31
              if (c == EOF)32
                   break:
33
              size++file_countent = realloc(file_countent, size * sizeof(char));34
35
              if (file content == NULL)36
                   return file content:
37
              file_countent[size-1] = c;38
          Y
39
          size++file_{\text{content}} = realloc(file_{\text{content}}, size * sizeof(char));40
41
          if (file content == NULL)42
              return file content;
          file_content[size-1] = '\0;
43
          return file content;
44
45
      Y
```
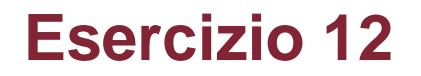

Si scriva un programma che legge in input il nome di un file e una stringa S.

Il programma deve stampare a video, quante volte compare la stringa S all'interno del file

# **Soluzione (1/3)**

```
#include <stdio.h>
 \mathbf{1}#include <stdlib.h>
 \overline{2}3
      #include <string.h>
 4
 5
      char *leggistringa();
 6
      int leggi_file(FILE *file, char *parola);
 \overline{7}8
      int main()9
          printf("Inserisci il nome del file: \n");
10
          char *nameFile = legg1String();
11
12printf("Inserisci la parola da cercare: \n");
          char * parola = leggistringa();
13
          if ( (nomeFile == NULL) || (parola == NULL) ){
14
              printf("Errore allocazione memoria!\n");
15
              return 0;
16
17
          Y.
          FILE *file = fopen(nomeFile, "r");
18
19
          if (file == NULL)20
              printf("Errore apertura file! \n");
              return 0:
21
22
          Y
23
24
          int totale = leggi_file(file, parola);
25
26
          printf("La parola %s compare %d volte nel file %s\n", parola, totale, nomeFile);
27
28
          fclose(file);
29
          free(nomeFile);
          free(parola);
30
31
          return 0;
32<sub>2</sub>
```
### **Soluzione (2/3)**

```
int leggi_file(FILE *file, char *parola){
34
35
          int totale = 0;36
          while(1){
37
              char parolaLetta[50];
              if (fscanf(file, "%s", parolaletta) \leq 0)
38
39
                  break;
              if (strcmp(parola, parolaletta) == 0)40
41
                  totale++;
42
          ł
43
          return totale;
44
      ł
```
# **Soluzione (3/3)**

```
46
     char *leggistringa()47
          char * stringa = NULL;
48
          char c49
          int size = 0:
50
          do51
              c = getchar():
52
              if (c != 'n')53
                  size++;
54
                  stringa = realloc(stringa, size * sizeof(char));
55
                  if(Stringa == NULL)56
                      return stringa;
57
                  stringa[size-1] = c;58
              ł
59
60
          \text{while}(c := ' \n\t\backslash n');
61
          size++62
          stringa = realloc(Stringa, size * sizeof(char));63
          stringa[size-1] = '\0;
          return stringa;
64
65
      ł
```